## **How To Factory Reset Macbook Pro 2010**>>>CLICK HERE<<<

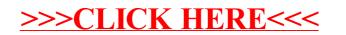